# **Estadísticas de la sesión [ 2147483674 ] https://192.168.12.24:8443/sfu.html?api=sfu# 15:51:11 GMT+0200 (Romance Standard Time) ID de PeerConnection:** 1499176142504000 (id=2147483674 url=https://192.168.12.24:8443/sfu.html?api=sfu#) **Estadísticas ICE** Candidato local Candidato remoto Estado ICE Prioridad Nominado Seleccionado 192.168.12.14:62936/udp(host) 192.168.12.24:60836/udp(host) failed 8646913483524145000 192.168.12.14:62936/udp(host) 192.168.12.24:45294/udp(host) succeeded 8646913483524145000 true true 192.168.12.14:50184/tcp(host) 192.168.12.24:59287/tcp(host) cancelled 4359487737745605000 192.168.12.14:50184/tcp(host) 192.168.12.24:45911/tcp(host) cancelled 4359486638233977300 **Reinicios de ICE: Vueltas atrás de ICE: SDP SDP local**  $v=0$ o=mozilla...THIS\_IS\_SDPARTA-54.0.1 5562405763030328352 1 IN IP4 0.0.0.0  $s=$  $t=0$  0 a=sendrecv a=fingerprint:sha-256 79:BC:47:8F:B1:0C:F6:CE:1B:7A:8D:30:51:7D:3E:0F:4E:1E:11:51:AA:36:B0:7B:87:57:06:8A:F6:3E:6C:4F a=group:BUNDLE sdparta\_0 sdparta\_1 a=ice-options:trickle a=msid-semantic:WMS \* m=audio 56884 UDP/TLS/RTP/SAVPF 109 c=IN IP4 85.62.135.115 a=candidate:0 1 UDP 2122252543 192.168.12.14 62936 typ host a=candidate:3 1 TCP 2105524479 192.168.12.14 9 typ host tcptype active a=candidate:4 1 TCP 2105458943 2001:0:9d38:953c:1cba:831f:aac1:788c 9 typ host tcptype active a=candidate:0 2 UDP 2122252542 192.168.12.14 62937 typ host a=candidate:3 2 TCP 2105524478 192.168.12.14 9 typ host tcptype active a=candidate:4 2 TCP 2105458942 2001:0:9d38:953c:1cba:831f:aac1:788c 9 typ host tcptype active a=candidate:1 1 UDP 1686052863 85.62.135.115 56884 typ srflx raddr 192.168.12.14 rport 62936 a=candidate:1 2 UDP 1686052862 85.62.135.115 45535 typ srflx raddr 192.168.12.14 rport 62937 a=candidate:2 1 UDP 1686052607 85.62.135.115 31549 typ srflx raddr 192.168.12.14 rport 62936 a=candidate:2 2 UDP 1686052606 85.62.135.115 47040 typ srflx raddr 192.168.12.14 rport 62937 a=sendrecv a=end-of-candidates a=fmtp:109 maxplaybackrate=48000;stereo=1;useinbandfec=1 a=ice-pwd:2d12b69a35e7bba31b1f9fc692ef9d49 a=ice-ufrag:78bc50dd a=mid:sdparta\_0 a=msid:{9ae043c4-036e-45e5-80f9-40fb5e7ae37b} {2c780b6b-f08c-4c26-a4c8-c60707a882ec} a=rtcp-mux a=rtpmap:109 opus/48000/2 a=setup:passive a=ssrc:1605867005 cname:{8bdffffd-570b-4eb4-821b-be17ddf3508f} m=video 56884 UDP/TLS/RTP/SAVPF 126 c=IN IP4 85.62.135.115 a=sendrecv a=extmap:1 http://www.webrtc.org/experiments/rtp-hdrext/abs-send-time a=fmtp:126 profile-level-id=42e01f;level-asymmetry-allowed=1;packetization-mode=1 a=ice-pwd:2d12b69a35e7bba31b1f9fc692ef9d49 a=ice-ufrag:78bc50dd a=mid:sdparta\_1 a=msid:{9ae043c4-036e-45e5-80f9-40fb5e7ae37b} {061f5003-7c92-40ad-a517-a05919704103} a=rtcp-fb:126 nack a=rtcp-fb:126 nack pli a=rtcp-fb:126 ccm fir a=rtcp-fb:126 goog-remb a=rtcp-mux

a=rtpmap:126 H264/90000

a=setup:passive a=ssrc:3760275860 cname:{8bdffffd-570b-4eb4-821b-be17ddf3508f} **SDP remoto**  $v=0$ o=- 3708164941 3708164942 IN IP4 0.0.0.0  $s=$  $t=0$  0 a=sendrecv a=group:BUNDLE sdparta\_0 sdparta\_1 a=ice-lite a=msid-semantic:WMS \* m=audio 1 UDP/TLS/RTP/SAVPF 109 0 c=IN IP4 0.0.0.0 a=candidate:1 1 UDP 2013266431 fe80::d510:a0fe:6741:b326 58164 typ host a=candidate:2 1 TCP 1019217407 fe80::d510:a0fe:6741:b326 9 typ host tcptype active a=candidate:3 1 TCP 1015023103 fe80::d510:a0fe:6741:b326 59354 typ host tcptype passive a=candidate:4 1 UDP 2013266431 192.168.12.24 60836 typ host a=candidate:5 1 TCP 1019216383 192.168.12.24 9 typ host tcptype active a=candidate:6 1 TCP 1015022079 192.168.12.24 45911 typ host tcptype passive a=candidate:7 1 UDP 2013266431 192.168.12.24 45294 typ host a=candidate:8 1 TCP 1019216639 192.168.12.24 9 typ host tcptype active a=candidate:9 1 TCP 1015022335 192.168.12.24 59287 typ host tcptype passive a=candidate:1 2 UDP 2013266430 fe80::d510:a0fe:6741:b326 38506 typ host a=candidate:2 2 TCP 1019217406 fe80::d510:a0fe:6741:b326 9 typ host tcptype active a=candidate:3 2 TCP 1015023102 fe80::d510:a0fe:6741:b326 55378 typ host tcptype passive a=candidate:4 2 UDP 2013266430 192.168.12.24 49212 typ host a=candidate:5 2 TCP 1019216382 192.168.12.24 9 typ host tcptype active a=candidate:6 2 TCP 1015022078 192.168.12.24 44861 typ host tcptype passive a=candidate:7 2 UDP 2013266430 192.168.12.24 58431 typ host a=candidate:8 2 TCP 1019216638 192.168.12.24 9 typ host tcptype active a=candidate:9 2 TCP 1015022334 192.168.12.24 56950 typ host tcptype passive a=sendrecv a=fingerprint:sha-256 E3:24:A8:B6:00:F5:20:33:37:E3:AA:A2:A8:6C:F2:B6:79:BB:2C:08:94:08:B2:60:6A:0E:E6:72:C7:C1:04:3F a=fmtp:109 maxplaybackrate=48000;stereo=1;useinbandfec=1 a=ice-pwd:dQs21kZYhAaOZy+YxAKz19 a=ice-ufrag:ueAI a=mid:sdparta\_0 a=msid:429d64f4-038a-496f-8d9a-32e58fc834c6 82fba938-3ce5-42bb-93f2-27a5b9c3a657 a=rtcp:9 IN IP4 0.0.0.0 a=rtcp-mux a=rtpmap:109 opus/48000/2 a=rtpmap:0 PCMU/8000 a=setup:active a=ssrc:496387286 cname:user4086407029@host-5a4d6d32 m=video 1 UDP/TLS/RTP/SAVPF 126 97  $c=TN$   $TP4$   $0.0.0.0$ a=candidate:1 1 UDP 2013266431 fe80::d510:a0fe:6741:b326 58164 typ host a=candidate:2 1 TCP 1019217407 fe80::d510:a0fe:6741:b326 9 typ host tcptype active a=candidate:3 1 TCP 1015023103 fe80::d510:a0fe:6741:b326 59354 typ host tcptype passive a=candidate:4 1 UDP 2013266431 192.168.12.24 60836 typ host a=candidate:5 1 TCP 1019216383 192.168.12.24 9 typ host tcptype active a=candidate:6 1 TCP 1015022079 192.168.12.24 45911 typ host tcptype passive a=candidate:7 1 UDP 2013266431 192.168.12.24 45294 typ host a=candidate:8 1 TCP 1019216639 192.168.12.24 9 typ host tcptype active a=candidate:9 1 TCP 1015022335 192.168.12.24 59287 typ host tcptype passive a=candidate:1 2 UDP 2013266430 fe80::d510:a0fe:6741:b326 38506 typ host a=candidate:2 2 TCP 1019217406 fe80::d510:a0fe:6741:b326 9 typ host tcptype active a=candidate:3 2 TCP 1015023102 fe80::d510:a0fe:6741:b326 55378 typ host tcptype passive a=candidate:4 2 UDP 2013266430 192.168.12.24 49212 typ host a=candidate:5 2 TCP 1019216382 192.168.12.24 9 typ host tcptype active a=candidate:6 2 TCP 1015022078 192.168.12.24 44861 typ host tcptype passive a=candidate:7 2 UDP 2013266430 192.168.12.24 58431 typ host a=candidate:8 2 TCP 1019216638 192.168.12.24 9 typ host tcptype active a=candidate:9 2 TCP 1015022334 192.168.12.24 56950 typ host tcptype passive a=sendrecv a=extmap:1 http://www.webrtc.org/experiments/rtp-hdrext/abs-send-time a=fingerprint:sha-256 E3:24:A8:B6:00:F5:20:33:37:E3:AA:A2:A8:6C:F2:B6:79:BB:2C:08:94:08:B2:60:6A:0E:E6:72:C7:C1:04:3F a=fmtp:126 profile-level-id=42e01f;level-asymmetry-allowed=1;packetization-mode=1 a=fmtp:97 profile-level-id=42e01f;level-asymmetry-allowed=1 a=ice-pwd:dQs21kZYhAaOZy+YxAKz19 a=ice-ufrag:ueAI a=mid:sdparta\_1 a=msid:429d64f4-038a-496f-8d9a-32e58fc834c6 4224560c-a7bd-4688-b410-8aaf70f561af a=rtcp:9 IN IP4 0.0.0.0 a=rtcp-fb:126 nack a=rtcp-fb:126 nack pli a=rtcp-fb:126 goog-remb a=rtcp-fb:126 ccm fir a=rtcp-fb:97 nack a=rtcp-fb:97 nack pli a=rtcp-fb:97 goog-remb a=rtcp-fb:97 ccm fir a=rtcp-mux a=rtpmap:126 H264/90000 a=rtpmap:97 H264/90000 a=setup:active a=ssrc:1401030410 cname:user4086407029@host-5a4d6d32 **Estadísticas RDP**

## **outbound\_rtcp\_video\_1**

Local: 06:49:19 GMT+0100 (Romance Daylight Time) inbound-rtp SSRC: 3760275860 Recibido: 33716 paquetes (37111.18 Kb) Perdido: 0 Jitter: 0.087 RTT: 1 ms

### **outbound\_rtcp\_audio\_0**

Local: 06:49:19 GMT+0100 (Romance Daylight Time) inbound-rtp SSRC: 1605867005 Recibido: 6306 paquetes (615.82 Kb) Perdido: 0 Jitter: 0.466 RTT: 2 ms

## **inbound\_rtp\_video\_1**

Decodificador: Tasa de bits promedio: 2.10 Mbps (0.72 SD)

Local: 15:51:11 GMT+0200 (Romance Standard Time) inbound-rtp SSRC: 1401030410 Recibido: 31101 paquetes (33912.32 Kb) Perdido: 0 Jitter: 0.471

Remoto: 06:49:19 GMT+0100 (Romance Daylight Time) outbound-rtp SSRC: 1401030410 Enviado: 30287 paquetes (32444.29 Kb)

#### **inbound\_rtp\_audio\_0**

retraso de jitter-buffer: 102 ms

Local: 15:51:11 GMT+0200 (Romance Standard Time) inbound-rtp SSRC: 496387286 Recibido: 6375 paquetes (515.22 Kb) Perdido: 0 Jitter: 0.001

Remoto: 15:51:10 GMT+0200 (Romance Standard Time) outbound-rtp SSRC: 496387286 Enviado: 7118 paquetes (1237.11 Kb)

#### **outbound\_rtp\_video\_1**

Codificador: Tasa de bits promedio: 2.49 Mbps (0.69 SD) Tasa de fotogramas promedio: 23.67 fps (2.12 SD) Fotogramas descartados: 20

Local: 15:51:11 GMT+0200 (Romance Standard Time) outbound-rtp SSRC: 3760275860 Enviado: 33716 paquetes (38098.95 Kb)

Remoto: 06:49:19 GMT+0100 (Romance Daylight Time) inbound-rtp SSRC: 3760275860 Recibido: 33716 paquetes (37111.18 Kb) Perdido: 0 Jitter: 0.087  $RTT: 1 ms$ 

## **outbound\_rtp\_audio\_0**

Local: 15:51:11 GMT+0200 (Romance Standard Time) outbound-rtp SSRC: 1605867005 Enviado: 6374 paquetes (759.53 Kb)

Remoto: 06:49:19 GMT+0100 (Romance Daylight Time) inbound-rtp SSRC: 1605867005 Recibido: 6306 paquetes (615.82 Kb) Perdido: 0 Jitter: 0.466 RTT: 2 ms

#### **inbound\_rtcp\_video\_1**

Local: 06:49:19 GMT+0100 (Romance Daylight Time) outbound-rtp SSRC: 1401030410 Enviado: 30287 paquetes (32444.29 Kb)

## **inbound\_rtcp\_audio\_0**

Local: 15:51:10 GMT+0200 (Romance Standard Time) outbound-rtp SSRC: 496387286 Enviado: 7118 paquetes (1237.11 Kb)

## **Registro de conexión**

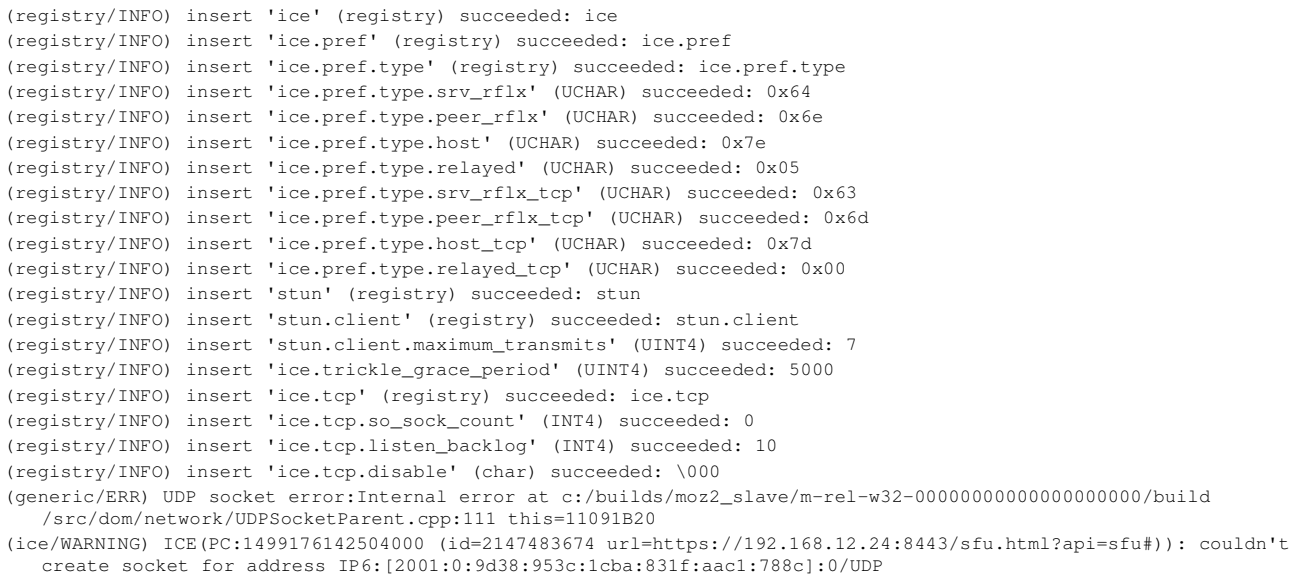

(ice/INFO) c:/builds/moz2\_slave/m-rel-w32-00000000000000000000/build/src/media/mtransport/third\_party/nICEr /src/net/nr\_socket\_multi\_tcp.c:173 function nr\_socket\_multi\_tcp\_create\_stun\_server\_socket skipping UDP STUN server(addr:)

(ice/INFO) c:/builds/moz2\_slave/m-rel-w32-00000000000000000000/build/src/media/mtransport/third\_party/nICEr /src/net/nr\_socket\_multi\_tcp.c:173 function nr\_socket\_multi\_tcp\_create\_stun\_server\_socket skipping UDP STUN server(addr:)

- (ice/WARNING) c:/builds/moz2\_slave/m-rel-w32-00000000000000000000/build/src/media/mtransport/third\_party/nICEr /src/net/nr\_socket\_multi\_tcp.c:617 function nr\_socket\_multi\_tcp\_listen failed with error 3
- (ice/WARNING) ICE(PC:1499176142504000 (id=2147483674 url=https://192.168.12.24:8443/sfu.html?api=sfu#)): failed to create passive TCP host candidate: 3
- (ice/INFO) c:/builds/moz2\_slave/m-rel-w32-00000000000000000000/build/src/media/mtransport/third\_party/nICEr /src/net/nr\_socket\_multi\_tcp.c:173 function nr\_socket\_multi\_tcp\_create\_stun\_server\_socket skipping UDP STUN server(addr:)
- (ice/INFO) c:/builds/moz2\_slave/m-rel-w32-00000000000000000000/build/src/media/mtransport/third\_party/nICEr /src/net/nr\_socket\_multi\_tcp.c:173 function nr\_socket\_multi\_tcp\_create\_stun\_server\_socket skipping UDP STUN server(addr:)
- (ice/WARNING) c:/builds/moz2\_slave/m-rel-w32-00000000000000000000/build/src/media/mtransport/third\_party/nICEr /src/net/nr\_socket\_multi\_tcp.c:617 function nr\_socket\_multi\_tcp\_listen failed with error 3
- (ice/WARNING) ICE(PC:1499176142504000 (id=2147483674 url=https://192.168.12.24:8443/sfu.html?api=sfu#)): failed to create passive TCP host candidate: 3
- (generic/ERR) UDP socket error:Internal error at c:/builds/moz2\_slave/m-rel-w32-00000000000000000000/build /src/dom/network/UDPSocketParent.cpp:111 this=11093480
- (ice/WARNING) ICE(PC:1499176142504000 (id=2147483674 url=https://192.168.12.24:8443/sfu.html?api=sfu#)): couldn't create socket for address IP6:[2001:0:9d38:953c:1cba:831f:aac1:788c]:0/UDP
- (ice/INFO) c:/builds/moz2\_slave/m-rel-w32-00000000000000000000/build/src/media/mtransport/third\_party/nICEr /src/net/nr\_socket\_multi\_tcp.c:173 function nr\_socket\_multi\_tcp\_create\_stun\_server\_socket skipping UDP STUN server(addr:)
- (ice/INFO) c:/builds/moz2\_slave/m-rel-w32-00000000000000000000/build/src/media/mtransport/third\_party/nICEr /src/net/nr\_socket\_multi\_tcp.c:173 function nr\_socket\_multi\_tcp\_create\_stun\_server\_socket skipping UDP STUN server(addr:)
- (ice/WARNING) c:/builds/moz2\_slave/m-rel-w32-00000000000000000000/build/src/media/mtransport/third\_party/nICEr /src/net/nr\_socket\_multi\_tcp.c:617 function nr\_socket\_multi\_tcp\_listen failed with error 3
- (ice/WARNING) ICE(PC:1499176142504000 (id=2147483674 url=https://192.168.12.24:8443/sfu.html?api=sfu#)): failed to create passive TCP host candidate: 3
- (ice/INFO) c:/builds/moz2\_slave/m-rel-w32-00000000000000000000/build/src/media/mtransport/third\_party/nICEr /src/net/nr\_socket\_multi\_tcp.c:173 function nr\_socket\_multi\_tcp\_create\_stun\_server\_socket skipping UDP STUN server(addr:)
- (ice/INFO) c:/builds/moz2\_slave/m-rel-w32-00000000000000000000/build/src/media/mtransport/third\_party/nICEr /src/net/nr\_socket\_multi\_tcp.c:173 function nr\_socket\_multi\_tcp\_create\_stun\_server\_socket skipping UDP STUN server(addr:)
- (ice/WARNING) c:/builds/moz2\_slave/m-rel-w32-00000000000000000000/build/src/media/mtransport/third\_party/nICEr /src/net/nr\_socket\_multi\_tcp.c:617 function nr\_socket\_multi\_tcp\_listen failed with error 3
- (ice/WARNING) ICE(PC:1499176142504000 (id=2147483674 url=https://192.168.12.24:8443/sfu.html?api=sfu#)): failed to create passive TCP host candidate: 3
- (generic/ERR) UDP socket error:Internal error at c:/builds/moz2\_slave/m-rel-w32-00000000000000000000/build /src/dom/network/UDPSocketParent.cpp:111 this=11093820
- (ice/WARNING) ICE(PC:1499176142504000 (id=2147483674 url=https://192.168.12.24:8443/sfu.html?api=sfu#)): couldn't create socket for address IP6:[2001:0:9d38:953c:1cba:831f:aac1:788c]:0/UDP
- (ice/INFO) c:/builds/moz2\_slave/m-rel-w32-00000000000000000000/build/src/media/mtransport/third\_party/nICEr /src/net/nr\_socket\_multi\_tcp.c:173 function nr\_socket\_multi\_tcp\_create\_stun\_server\_socket skipping UDP STUN server(addr:)
- (ice/INFO) c:/builds/moz2\_slave/m-rel-w32-00000000000000000000/build/src/media/mtransport/third\_party/nICEr /src/net/nr\_socket\_multi\_tcp.c:173 function nr\_socket\_multi\_tcp\_create\_stun\_server\_socket skipping UDP STUN server(addr:)
- (ice/WARNING) c:/builds/moz2\_slave/m-rel-w32-00000000000000000000/build/src/media/mtransport/third\_party/nICEr /src/net/nr\_socket\_multi\_tcp.c:617 function nr\_socket\_multi\_tcp\_listen failed with error 3
- (ice/WARNING) ICE(PC:1499176142504000 (id=2147483674 url=https://192.168.12.24:8443/sfu.html?api=sfu#)): failed to create passive TCP host candidate: 3
- (ice/INFO) c:/builds/moz2\_slave/m-rel-w32-00000000000000000000/build/src/media/mtransport/third\_party/nICEr /src/net/nr\_socket\_multi\_tcp.c:173 function nr\_socket\_multi\_tcp\_create\_stun\_server\_socket skipping UDP STUN server(addr:)
- (ice/INFO) c:/builds/moz2\_slave/m-rel-w32-00000000000000000000/build/src/media/mtransport/third\_party/nICEr /src/net/nr\_socket\_multi\_tcp.c:173 function nr\_socket\_multi\_tcp\_create\_stun\_server\_socket skipping UDP STUN server(addr:)
- (ice/WARNING) c:/builds/moz2\_slave/m-rel-w32-00000000000000000000/build/src/media/mtransport/third\_party/nICEr /src/net/nr\_socket\_multi\_tcp.c:617 function nr\_socket\_multi\_tcp\_listen failed with error 3
- (ice/WARNING) ICE(PC:1499176142504000 (id=2147483674 url=https://192.168.12.24:8443/sfu.html?api=sfu#)): failed to create passive TCP host candidate: 3
- (generic/ERR) UDP socket error:Internal error at c:/builds/moz2\_slave/m-rel-w32-00000000000000000000/build /src/dom/network/UDPSocketParent.cpp:111 this=11093BC0
- (ice/WARNING) ICE(PC:1499176142504000 (id=2147483674 url=https://192.168.12.24:8443/sfu.html?api=sfu#)): couldn't create socket for address IP6:[2001:0:9d38:953c:1cba:831f:aac1:788c]:0/UDP
- (ice/INFO) c:/builds/moz2\_slave/m-rel-w32-00000000000000000000/build/src/media/mtransport/third\_party/nICEr /src/net/nr\_socket\_multi\_tcp.c:173 function nr\_socket\_multi\_tcp\_create\_stun\_server\_socket skipping UDP STUN server(addr:)
- (ice/INFO) c:/builds/moz2\_slave/m-rel-w32-00000000000000000000/build/src/media/mtransport/third\_party/nICEr /src/net/nr\_socket\_multi\_tcp.c:173 function nr\_socket\_multi\_tcp\_create\_stun\_server\_socket skipping UDP STUN server(addr:)
- (ice/WARNING) c:/builds/moz2\_slave/m-rel-w32-00000000000000000000/build/src/media/mtransport/third\_party/nICEr /src/net/nr\_socket\_multi\_tcp.c:617 function nr\_socket\_multi\_tcp\_listen failed with error 3
- (ice/WARNING) ICE(PC:1499176142504000 (id=2147483674 url=https://192.168.12.24:8443/sfu.html?api=sfu#)): failed to create passive TCP host candidate: 3
- (ice/INFO) c:/builds/moz2\_slave/m-rel-w32-00000000000000000000/build/src/media/mtransport/third\_party/nICEr /src/net/nr\_socket\_multi\_tcp.c:173 function nr\_socket\_multi\_tcp\_create\_stun\_server\_socket skipping UDP STUN server(addr:)
- (ice/INFO) c:/builds/moz2\_slave/m-rel-w32-00000000000000000000/build/src/media/mtransport/third\_party/nICEr /src/net/nr\_socket\_multi\_tcp.c:173 function nr\_socket\_multi\_tcp\_create\_stun\_server\_socket skipping UDP STUN server(addr:)
- (ice/WARNING) c:/builds/moz2\_slave/m-rel-w32-00000000000000000000/build/src/media/mtransport/third\_party/nICEr /src/net/nr\_socket\_multi\_tcp.c:617 function nr\_socket\_multi\_tcp\_listen failed with error 3
- (ice/WARNING) ICE(PC:1499176142504000 (id=2147483674 url=https://192.168.12.24:8443/sfu.html?api=sfu#)): failed to create passive TCP host candidate: 3
- (ice/WARNING) ICE(PC:1499176142504000 (id=2147483674 url=https://192.168.12.24:8443/sfu.html?api=sfu#)): peer

(PC:1499176142504000 (id=2147483674 url=https://192.168.12.24:8443/sfu.html?api=sfu#):default) has no stream matching stream 0-1499176142504000 (id=2147483674 url=https://192.168.12.24:8443/sfu.html?api=sfu#) aLevel=1 (ice/NOTICE) ICE(PC:1499176142504000 (id=2147483674 url=https://192.168.12.24:8443/sfu.html?api=sfu#)): peer (PC:1499176142504000 (id=2147483674 url=https://192.168.12.24:8443/sfu.html?api=sfu#):default) no streams with non-empty check lists (ice/NOTICE) ICE(PC:1499176142504000 (id=2147483674 url=https://192.168.12.24:8443/sfu.html?api=sfu#)): peer (PC:1499176142504000 (id=2147483674 url=https://192.168.12.24:8443/sfu.html?api=sfu#):default) no streams with pre-answer requests (ice/NOTICE) ICE(PC:1499176142504000 (id=2147483674 url=https://192.168.12.24:8443/sfu.html?api=sfu#)): peer (PC:1499176142504000 (id=2147483674 url=https://192.168.12.24:8443/sfu.html?api=sfu#):default) no checks to start  $(ice/ERR)$  ICE(PC:1499176142504000  $(id=2147483674 \text{ ur}]=$ https://192.168.12.24:8443/sfu.html?api=sfu#)): peer (PC:1499176142504000 (id=2147483674 url=https://192.168.12.24:8443/sfu.html?api=sfu#):default) pairing local trickle ICE candidate host(IP4:192.168.12.14:62936/UDP) (ice/INFO) ICE-PEER(PC:1499176142504000 (id=2147483674 url=https://192.168.12.24:8443/sfu.html?api=sfu#):default) /CAND-PAIR(V6UH): setting pair to state FROZEN: V6UH|IP4:192.168.12.14:62936/UDP|IP4:192.168.12.24:60836 /UDP(host(IP4:192.168.12.14:62936/UDP)|candidate:4 1 UDP 2013266431 192.168.12.24 60836 typ host) (ice/INFO) ICE(PC:1499176142504000 (id=2147483674 url=https://192.168.12.24:8443/sfu.html?api=sfu#))/CAND-PAIR(V6UH): Pairing candidate IP4:192.168.12.14:62936/UDP (7e7f00ff):IP4:192.168.12.24:60836/UDP (780001ff) priority=8646913483524145663 (780001fffcfe01ff) (ice/INFO) ICE-PEER(PC:1499176142504000 (id=2147483674 url=https://192.168.12.24:8443/sfu.html?api=sfu#):default) /ICE-STREAM(0-1499176142504000 (id=2147483674 url=https://192.168.12.24:8443/sfu.html?api=sfu#) aLevel=0): Starting check timer for stream. (ice/INFO) ICE-PEER(PC:1499176142504000 (id=2147483674 url=https://192.168.12.24:8443/sfu.html?api=sfu#):default) /CAND-PAIR(V6UH): setting pair to state WAITING: V6UH|IP4:192.168.12.14:62936/UDP|IP4:192.168.12.24:60836 /UDP(host(IP4:192.168.12.14:62936/UDP)|candidate:4 1 UDP 2013266431 192.168.12.24 60836 typ host) (ice/INFO) ICE-PEER(PC:1499176142504000 (id=2147483674 url=https://192.168.12.24:8443/sfu.html?api=sfu#):default) /CAND-PAIR(V6UH): setting pair to state IN\_PROGRESS: V6UH|IP4:192.168.12.14:62936/UDP|IP4:192.168.12.24:60836 /UDP(host(IP4:192.168.12.14:62936/UDP)|candidate:4 1 UDP 2013266431 192.168.12.24 60836 typ host) (ice/NOTICE) ICE(PC:1499176142504000 (id=2147483674 url=https://192.168.12.24:8443/sfu.html?api=sfu#)): peer (PC:1499176142504000 (id=2147483674 url=https://192.168.12.24:8443/sfu.html?api=sfu#):default) is now checking (ice/INFO) ICE-PEER(PC:1499176142504000 (id=2147483674 url=https://192.168.12.24:8443/sfu.html?api=sfu#):default) /CAND-PAIR(vYXe): setting pair to state FROZEN: vYXe|IP4:192.168.12.14:62936/UDP|IP4:192.168.12.24:45294 /UDP(host(IP4:192.168.12.14:62936/UDP)|candidate:7 1 UDP 2013266431 192.168.12.24 45294 typ host) (ice/INFO) ICE(PC:1499176142504000 (id=2147483674 url=https://192.168.12.24:8443/sfu.html?api=sfu#))/CAND-PAIR(vYXe): Pairing candidate IP4:192.168.12.14:62936/UDP (7e7f00ff):IP4:192.168.12.24:45294/UDP (780001ff) priority=8646913483524145663 (780001fffcfe01ff) (ice/ERR) ICE(PC:1499176142504000 (id=2147483674 url=https://192.168.12.24:8443/sfu.html?api=sfu#)): peer (PC:1499176142504000 (id=2147483674 url=https://192.168.12.24:8443/sfu.html?api=sfu#):default) pairing local trickle ICE candidate host(IP4:192.168.12.14:50184/TCP) active (ice/INFO) ICE-PEER(PC:1499176142504000 (id=2147483674 url=https://192.168.12.24:8443/sfu.html?api=sfu#):default) /CAND-PAIR(vyoE): setting pair to state FROZEN: vyoE|IP4:192.168.12.14:50184/TCP|IP4:192.168.12.24:45911 /TCP(host(IP4:192.168.12.14:50184/TCP) active|candidate:6 1 TCP 1015022079 192.168.12.24 45911 typ host tcptype passive) (ice/INFO) ICE(PC:1499176142504000 (id=2147483674 url=https://192.168.12.24:8443/sfu.html?api=sfu#))/CAND-PAIR(vyoE): Pairing candidate IP4:192.168.12.14:50184/TCP (7d7fc0ff):IP4:192.168.12.24:45911/TCP (3c8001ff) priority=4359486638233977343 (3c8001fffaff81ff) (ice/INFO) ICE-PEER(PC:1499176142504000 (id=2147483674 url=https://192.168.12.24:8443/sfu.html?api=sfu#):default) /CAND-PAIR(4flj): setting pair to state FROZEN: 4flj|IP4:192.168.12.14:50184/TCP|IP4:192.168.12.24:59287 /TCP(host(IP4:192.168.12.14:50184/TCP) active|candidate:9 1 TCP 1015022335 192.168.12.24 59287 typ host tcptype passive) (ice/INFO) ICE(PC:1499176142504000 (id=2147483674 url=https://192.168.12.24:8443/sfu.html?api=sfu#))/CAND-PAIR(4flj): Pairing candidate IP4:192.168.12.14:50184/TCP (7d7fc0ff):IP4:192.168.12.24:59287/TCP (3c8002ff) priority=4359487737745605119 (3c8002fffaff81ff) (ice/ERR) ICE(PC:1499176142504000 (id=2147483674 url=https://192.168.12.24:8443/sfu.html?api=sfu#)): peer (PC:1499176142504000 (id=2147483674 url=https://192.168.12.24:8443/sfu.html?api=sfu#):default) pairing local trickle ICE candidate host(IP6:[2001:0:9d38:953c:1cba:831f:aac1:788c]:55880/TCP) active (ice/ERR) ICE(PC:1499176142504000 (id=2147483674 url=https://192.168.12.24:8443/sfu.html?api=sfu#)): peer (PC:1499176142504000 (id=2147483674 url=https://192.168.12.24:8443/sfu.html?api=sfu#):default) pairing local trickle ICE candidate host(IP4:192.168.12.14:62937/UDP) (ice/INFO) ICE-PEER(PC:1499176142504000 (id=2147483674 url=https://192.168.12.24:8443/sfu.html?api=sfu#):default) /CAND-PAIR(dqqK): setting pair to state FROZEN: dqqK|IP4:192.168.12.14:62937/UDP|IP4:192.168.12.24:49212 /UDP(host(IP4:192.168.12.14:62937/UDP)|candidate:4 2 UDP 2013266430 192.168.12.24 49212 typ host) (ice/INFO) ICE(PC:1499176142504000 (id=2147483674 url=https://192.168.12.24:8443/sfu.html?api=sfu#))/CAND-PAIR(dqqK): Pairing candidate IP4:192.168.12.14:62937/UDP (7e7f00fe):IP4:192.168.12.24:49212/UDP (780001fe) priority=8646913479229178365 (780001fefcfe01fd) (ice/INFO) ICE-PEER(PC:1499176142504000 (id=2147483674 url=https://192.168.12.24:8443/sfu.html?api=sfu#):default) /CAND-PAIR(jj93): setting pair to state FROZEN: jj93|IP4:192.168.12.14:62937/UDP|IP4:192.168.12.24:58431 /UDP(host(IP4:192.168.12.14:62937/UDP)|candidate:7 2 UDP 2013266430 192.168.12.24 58431 typ host) (ice/INFO) ICE(PC:1499176142504000 (id=2147483674 url=https://192.168.12.24:8443/sfu.html?api=sfu#))/CAND-PAIR(jj93): Pairing candidate IP4:192.168.12.14:62937/UDP (7e7f00fe):IP4:192.168.12.24:58431/UDP (780001fe) priority=8646913479229178365 (780001fefcfe01fd) (ice/ERR) ICE(PC:1499176142504000 (id=2147483674 url=https://192.168.12.24:8443/sfu.html?api=sfu#)): peer (PC:1499176142504000 (id=2147483674 url=https://192.168.12.24:8443/sfu.html?api=sfu#):default) pairing local trickle ICE candidate host(IP4:192.168.12.14:51705/TCP) active (ice/INFO) ICE-PEER(PC:1499176142504000 (id=2147483674 url=https://192.168.12.24:8443/sfu.html?api=sfu#):default) /CAND-PAIR(aOLA): setting pair to state FROZEN: aOLA|IP4:192.168.12.14:51705/TCP|IP4:192.168.12.24:44861 /TCP(host(IP4:192.168.12.14:51705/TCP) active|candidate:6 2 TCP 1015022078 192.168.12.24 44861 typ host tcptype passive) (ice/INFO) ICE(PC:1499176142504000 (id=2147483674 url=https://192.168.12.24:8443/sfu.html?api=sfu#))/CAND-PAIR(aOLA): Pairing candidate IP4:192.168.12.14:51705/TCP (7d7fc0fe):IP4:192.168.12.24:44861/TCP (3c8001fe) priority=4359486633939010045 (3c8001fefaff81fd) (ice/INFO) ICE-PEER(PC:1499176142504000 (id=2147483674 url=https://192.168.12.24:8443/sfu.html?api=sfu#):default) /CAND-PAIR(RK33): setting pair to state FROZEN: RK33|IP4:192.168.12.14:51705/TCP|IP4:192.168.12.24:56950 /TCP(host(IP4:192.168.12.14:51705/TCP) active|candidate:9 2 TCP 1015022334 192.168.12.24 56950 typ host tcptype passive)

(ice/INFO) ICE(PC:1499176142504000 (id=2147483674 url=https://192.168.12.24:8443/sfu.html?api=sfu#))/CAND-

PAIR(RK33): Pairing candidate IP4:192.168.12.14:51705/TCP (7d7fc0fe):IP4:192.168.12.24:56950/TCP (3c8002fe) priority=4359487733450637821 (3c8002fefaff81fd) (ice/ERR) ICE(PC:1499176142504000 (id=2147483674 url=https://192.168.12.24:8443/sfu.html?api=sfu#)): peer (PC:1499176142504000 (id=2147483674 url=https://192.168.12.24:8443/sfu.html?api=sfu#):default) pairing local trickle ICE candidate host(IP6:[2001:0:9d38:953c:1cba:831f:aac1:788c]:61857/TCP) active (ice/WARNING) ICE(PC:1499176142504000 (id=2147483674 url=https://192.168.12.24:8443/sfu.html?api=sfu#)): peer (PC:1499176142504000 (id=2147483674 url=https://192.168.12.24:8443/sfu.html?api=sfu#):default) has no stream matching stream 0-1499176142504000 (id=2147483674 url=https://192.168.12.24:8443/sfu.html?api=sfu#) aLevel=1 (ice/NOTICE) ICE(PC:1499176142504000 (id=2147483674 url=https://192.168.12.24:8443/sfu.html?api=sfu#)): peer (PC:1499176142504000 (id=2147483674 url=https://192.168.12.24:8443/sfu.html?api=sfu#):default) no streams with non-empty check lists (ice/NOTICE) ICE(PC:1499176142504000 (id=2147483674 url=https://192.168.12.24:8443/sfu.html?api=sfu#)): peer (PC:1499176142504000 (id=2147483674 url=https://192.168.12.24:8443/sfu.html?api=sfu#):default) no streams with pre-answer requests (ice/NOTICE) ICE(PC:1499176142504000 (id=2147483674 url=https://192.168.12.24:8443/sfu.html?api=sfu#)): peer (PC:1499176142504000 (id=2147483674 url=https://192.168.12.24:8443/sfu.html?api=sfu#):default) no checks to start (ice/INFO) ICE-PEER(PC:1499176142504000 (id=2147483674 url=https://192.168.12.24:8443/sfu.html?api=sfu#):default) /CAND-PAIR(vYXe): setting pair to state WAITING: vYXe|IP4:192.168.12.14:62936/UDP|IP4:192.168.12.24:45294 /UDP(host(IP4:192.168.12.14:62936/UDP)|candidate:7 1 UDP 2013266431 192.168.12.24 45294 typ host) (ice/INFO) ICE-PEER(PC:1499176142504000 (id=2147483674 url=https://192.168.12.24:8443/sfu.html?api=sfu#):default) /CAND-PAIR(vYXe): setting pair to state IN\_PROGRESS: vYXe|IP4:192.168.12.14:62936/UDP|IP4:192.168.12.24:45294 /UDP(host(IP4:192.168.12.14:62936/UDP)|candidate:7 1 UDP 2013266431 192.168.12.24 45294 typ host) (stun/INFO) STUN-CLIENT(vYXe|IP4:192.168.12.14:62936/UDP|IP4:192.168.12.24:45294/UDP(host(IP4:192.168.12.14:62936 /UDP)|candidate:7 1 UDP 2013266431 192.168.12.24 45294 typ host)): Received response; processing (ice/INFO) ICE-PEER(PC:1499176142504000 (id=2147483674 url=https://192.168.12.24:8443/sfu.html?api=sfu#):default) /CAND-PAIR(vYXe): setting pair to state SUCCEEDED: vYXe|IP4:192.168.12.14:62936/UDP|IP4:192.168.12.24:45294 /UDP(host(IP4:192.168.12.14:62936/UDP)|candidate:7 1 UDP 2013266431 192.168.12.24 45294 typ host) (ice/INFO) ICE-PEER(PC:1499176142504000 (id=2147483674 url=https://192.168.12.24:8443/sfu.html?api=sfu#):default) /CAND-PAIR(jj93): setting pair to state WAITING: jj93|IP4:192.168.12.14:62937/UDP|IP4:192.168.12.24:58431 /UDP(host(IP4:192.168.12.14:62937/UDP)|candidate:7 2 UDP 2013266430 192.168.12.24 58431 typ host)  $(ice/INFO)$  ICE-PEER(PC:1499176142504000  $(id=2147483674$  url=https://192.168.12.24:8443/sfu.html?api=sfu#):default) /STREAM(0-1499176142504000 (id=2147483674 url=https://192.168.12.24:8443/sfu.html?api=sfu#) aLevel=0)/COMP(1) /CAND-PAIR(vYXe): nominated pair is vYXe|IP4:192.168.12.14:62936/UDP|IP4:192.168.12.24:45294 /UDP(host(IP4:192.168.12.14:62936/UDP)|candidate:7 1 UDP 2013266431 192.168.12.24 45294 typ host) (ice/INFO) ICE-PEER(PC:1499176142504000 (id=2147483674 url=https://192.168.12.24:8443/sfu.html?api=sfu#):default) /STREAM(0-1499176142504000 (id=2147483674 url=https://192.168.12.24:8443/sfu.html?api=sfu#) aLevel=0)/COMP(1) /CAND-PAIR(vYXe): cancelling all pairs but vYXe|IP4:192.168.12.14:62936/UDP|IP4:192.168.12.24:45294 /UDP(host(IP4:192.168.12.14:62936/UDP)|candidate:7 1 UDP 2013266431 192.168.12.24 45294 typ host) (ice/INFO) ICE-PEER(PC:1499176142504000 (id=2147483674 url=https://192.168.12.24:8443/sfu.html?api=sfu#):default) /STREAM(0-1499176142504000 (id=2147483674 url=https://192.168.12.24:8443/sfu.html?api=sfu#) aLevel=0)/COMP(1) /CAND-PAIR(4flj): cancelling FROZEN/WAITING pair 4flj|IP4:192.168.12.14:50184/TCP|IP4:192.168.12.24:59287 /TCP(host(IP4:192.168.12.14:50184/TCP) active|candidate:9 1 TCP 1015022335 192.168.12.24 59287 typ host tcptype passive) because CAND-PAIR(vYXe) was nominated. (ice/INFO) ICE-PEER(PC:1499176142504000 (id=2147483674 url=https://192.168.12.24:8443/sfu.html?api=sfu#):default) /CAND-PAIR(4flj): setting pair to state CANCELLED: 4flj|IP4:192.168.12.14:50184/TCP|IP4:192.168.12.24:59287 /TCP(host(IP4:192.168.12.14:50184/TCP) active|candidate:9 1 TCP 1015022335 192.168.12.24 59287 typ host tcptype passive) (ice/INFO) ICE-PEER(PC:1499176142504000 (id=2147483674 url=https://192.168.12.24:8443/sfu.html?api=sfu#):default) /STREAM(0-1499176142504000 (id=2147483674 url=https://192.168.12.24:8443/sfu.html?api=sfu#) aLevel=0)/COMP(1) /CAND-PAIR(vyoE): cancelling FROZEN/WAITING pair vyoE|IP4:192.168.12.14:50184/TCP|IP4:192.168.12.24:45911 /TCP(host(IP4:192.168.12.14:50184/TCP) active|candidate:6 1 TCP 1015022079 192.168.12.24 45911 typ host tcptype passive) because CAND-PAIR(vYXe) was nominated. (ice/INFO) ICE-PEER(PC:1499176142504000 (id=2147483674 url=https://192.168.12.24:8443/sfu.html?api=sfu#):default) /CAND-PAIR(vyoE): setting pair to state CANCELLED: vyoE|IP4:192.168.12.14:50184/TCP|IP4:192.168.12.24:45911 /TCP(host(IP4:192.168.12.14:50184/TCP) active|candidate:6 1 TCP 1015022079 192.168.12.24 45911 typ host tcptype passive) (ice/INFO) ICE-PEER(PC:1499176142504000 (id=2147483674 url=https://192.168.12.24:8443/sfu.html?api=sfu#):default) /ICE-STREAM(0-1499176142504000 (id=2147483674 url=https://192.168.12.24:8443/sfu.html?api=sfu#) aLevel=0): all active components have nominated candidate pairs (ice/INFO) ICE-PEER(PC:1499176142504000 (id=2147483674 url=https://192.168.12.24:8443 /sfu.html?api=sfu#):default): all checks completed success=1 fail=0 (stun/INFO) STUN-CLIENT(srflx(IP4:192.168.12.14:62936/UDP|stun.l.google.com:19302)): Received response; processing (ice/ERR) ICE(PC:1499176142504000 (id=2147483674 url=https://192.168.12.24:8443/sfu.html?api=sfu#)): peer (PC:1499176142504000 (id=2147483674 url=https://192.168.12.24:8443/sfu.html?api=sfu#):default) pairing local trickle ICE candidate srflx(IP4:192.168.12.14:62936/UDP|stun.l.google.com:19302) (stun/INFO) STUN-CLIENT(srflx(IP4:192.168.12.14:62937/UDP|stun.l.google.com:19302)): Received response; processing (ice/ERR) ICE(PC:1499176142504000 (id=2147483674 url=https://192.168.12.24:8443/sfu.html?api=sfu#)): peer (PC:1499176142504000 (id=2147483674 url=https://192.168.12.24:8443/sfu.html?api=sfu#):default) pairing local trickle ICE candidate srflx(IP4:192.168.12.14:62937/UDP|stun.l.google.com:19302) (stun/INFO) STUN-CLIENT(srflx(IP4:192.168.12.14:62936/UDP|stun2.l.google.com:19302)): Received response; processing (ice/ERR) ICE(PC:1499176142504000 (id=2147483674 url=https://192.168.12.24:8443/sfu.html?api=sfu#)): peer (PC:1499176142504000 (id=2147483674 url=https://192.168.12.24:8443/sfu.html?api=sfu#):default) pairing local trickle ICE candidate srflx(IP4:192.168.12.14:62936/UDP|stun2.l.google.com:19302) (stun/INFO) STUN-CLIENT(srflx(IP4:192.168.12.14:62937/UDP|stun2.l.google.com:19302)): Received response; processing (ice/ERR) ICE(PC:1499176142504000 (id=2147483674 url=https://192.168.12.24:8443/sfu.html?api=sfu#)): peer (PC:1499176142504000 (id=2147483674 url=https://192.168.12.24:8443/sfu.html?api=sfu#):default) pairing local trickle ICE candidate srflx(IP4:192.168.12.14:62937/UDP|stun2.l.google.com:19302) (stun/INFO) STUN-CLIENT(consent): Received response; processing (ice/INFO) ICE(PC:1499176142504000 (id=2147483674 url=https://192.168.12.24:8443/sfu.html?api=sfu#)) /STREAM(0-1499176142504000 (id=2147483674 url=https://192.168.12.24:8443/sfu.html?api=sfu#) aLevel=0)/COMP(1): Consent refreshed (ice/INFO) ICE(PC:1499176142504000 (id=2147483674 url=https://192.168.12.24:8443/sfu.html?api=sfu#)): peer (PC:1499176142504000 (id=2147483674 url=https://192.168.12.24:8443/sfu.html?api=sfu#):default) Trickle grace

period is over; marking every component with only failed pairs as failed. (stun/INFO) STUN-CLIENT(consent): Received response; processing (ice/INFO) ICE(PC:1499176142504000 (id=2147483674 url=https://192.168.12.24:8443/sfu.html?api=sfu#)) /STREAM(0-1499176142504000 (id=2147483674 url=https://192.168.12.24:8443/sfu.html?api=sfu#) aLevel=0)/COMP(1): Consent refreshed (stun/INFO) STUN-CLIENT(V6UH|IP4:192.168.12.14:62936/UDP|IP4:192.168.12.24:60836/UDP(host(IP4:192.168.12.14:62936 /UDP)|candidate:4 1 UDP 2013266431 192.168.12.24 60836 typ host)): Timed out (ice/INFO) ICE-PEER(PC:1499176142504000 (id=2147483674 url=https://192.168.12.24:8443/sfu.html?api=sfu#):default) /CAND-PAIR(V6UH): setting pair to state FAILED: V6UH|IP4:192.168.12.14:62936/UDP|IP4:192.168.12.24:60836 /UDP(host(IP4:192.168.12.14:62936/UDP)|candidate:4 1 UDP 2013266431 192.168.12.24 60836 typ host) (stun/INFO) STUN-CLIENT(consent): Received response; processing (ice/INFO) ICE(PC:1499176142504000 (id=2147483674 url=https://192.168.12.24:8443/sfu.html?api=sfu#)) /STREAM(0-1499176142504000 (id=2147483674 url=https://192.168.12.24:8443/sfu.html?api=sfu#) aLevel=0)/COMP(1): Consent refreshed (stun/INFO) STUN-CLIENT(consent): Received response; processing (ice/INFO) ICE(PC:1499176142504000 (id=2147483674 url=https://192.168.12.24:8443/sfu.html?api=sfu#)) /STREAM(0-1499176142504000 (id=2147483674 url=https://192.168.12.24:8443/sfu.html?api=sfu#) aLevel=0)/COMP(1): Consent refreshed (stun/INFO) STUN-CLIENT(consent): Received response; processing (ice/INFO) ICE(PC:1499176142504000 (id=2147483674 url=https://192.168.12.24:8443/sfu.html?api=sfu#)) /STREAM(0-1499176142504000 (id=2147483674 url=https://192.168.12.24:8443/sfu.html?api=sfu#) aLevel=0)/COMP(1): Consent refreshed (stun/INFO) STUN-CLIENT(consent): Received response; processing (ice/INFO) ICE(PC:1499176142504000 (id=2147483674 url=https://192.168.12.24:8443/sfu.html?api=sfu#)) /STREAM(0-1499176142504000 (id=2147483674 url=https://192.168.12.24:8443/sfu.html?api=sfu#) aLevel=0)/COMP(1): Consent refreshed (stun/INFO) STUN-CLIENT(consent): Received response; processing (ice/INFO) ICE(PC:1499176142504000 (id=2147483674 url=https://192.168.12.24:8443/sfu.html?api=sfu#)) /STREAM(0-1499176142504000 (id=2147483674 url=https://192.168.12.24:8443/sfu.html?api=sfu#) aLevel=0)/COMP(1): Consent refreshed (stun/INFO) STUN-CLIENT(consent): Received response; processing (ice/INFO) ICE(PC:1499176142504000 (id=2147483674 url=https://192.168.12.24:8443/sfu.html?api=sfu#)) /STREAM(0-1499176142504000 (id=2147483674 url=https://192.168.12.24:8443/sfu.html?api=sfu#) aLevel=0)/COMP(1): Consent refreshed (stun/INFO) STUN-CLIENT(consent): Received response; processing (ice/INFO) ICE(PC:1499176142504000 (id=2147483674 url=https://192.168.12.24:8443/sfu.html?api=sfu#)) /STREAM(0-1499176142504000 (id=2147483674 url=https://192.168.12.24:8443/sfu.html?api=sfu#) aLevel=0)/COMP(1): Consent refreshed (stun/INFO) STUN-CLIENT(consent): Received response; processing (ice/INFO) ICE(PC:1499176142504000 (id=2147483674 url=https://192.168.12.24:8443/sfu.html?api=sfu#)) /STREAM(0-1499176142504000 (id=2147483674 url=https://192.168.12.24:8443/sfu.html?api=sfu#) aLevel=0)/COMP(1): Consent refreshed (stun/INFO) STUN-CLIENT(consent): Received response; processing (ice/INFO) ICE(PC:1499176142504000 (id=2147483674 url=https://192.168.12.24:8443/sfu.html?api=sfu#)) /STREAM(0-1499176142504000 (id=2147483674 url=https://192.168.12.24:8443/sfu.html?api=sfu#) aLevel=0)/COMP(1): Consent refreshed (stun/INFO) STUN-CLIENT(consent): Received response; processing (ice/INFO) ICE(PC:1499176142504000 (id=2147483674 url=https://192.168.12.24:8443/sfu.html?api=sfu#)) /STREAM(0-1499176142504000 (id=2147483674 url=https://192.168.12.24:8443/sfu.html?api=sfu#) aLevel=0)/COMP(1): Consent refreshed (stun/INFO) STUN-CLIENT(consent): Received response; processing (ice/INFO) ICE(PC:1499176142504000 (id=2147483674 url=https://192.168.12.24:8443/sfu.html?api=sfu#)) /STREAM(0-1499176142504000 (id=2147483674 url=https://192.168.12.24:8443/sfu.html?api=sfu#) aLevel=0)/COMP(1): Consent refreshed (stun/INFO) STUN-CLIENT(consent): Received response; processing (ice/INFO) ICE(PC:1499176142504000 (id=2147483674 url=https://192.168.12.24:8443/sfu.html?api=sfu#)) /STREAM(0-1499176142504000 (id=2147483674 url=https://192.168.12.24:8443/sfu.html?api=sfu#) aLevel=0)/COMP(1): Consent refreshed (stun/INFO) STUN-CLIENT(consent): Received response; processing (ice/INFO) ICE(PC:1499176142504000 (id=2147483674 url=https://192.168.12.24:8443/sfu.html?api=sfu#)) /STREAM(0-1499176142504000 (id=2147483674 url=https://192.168.12.24:8443/sfu.html?api=sfu#) aLevel=0)/COMP(1): Consent refreshed (stun/INFO) STUN-CLIENT(consent): Received response; processing (ice/INFO) ICE(PC:1499176142504000 (id=2147483674 url=https://192.168.12.24:8443/sfu.html?api=sfu#)) /STREAM(0-1499176142504000 (id=2147483674 url=https://192.168.12.24:8443/sfu.html?api=sfu#) aLevel=0)/COMP(1): Consent refreshed (stun/INFO) STUN-CLIENT(consent): Received response; processing (ice/INFO) ICE(PC:1499176142504000 (id=2147483674 url=https://192.168.12.24:8443/sfu.html?api=sfu#)) /STREAM(0-1499176142504000 (id=2147483674 url=https://192.168.12.24:8443/sfu.html?api=sfu#) aLevel=0)/COMP(1): Consent refreshed (stun/INFO) STUN-CLIENT(consent): Received response; processing (ice/INFO) ICE(PC:1499176142504000 (id=2147483674 url=https://192.168.12.24:8443/sfu.html?api=sfu#)) /STREAM(0-1499176142504000 (id=2147483674 url=https://192.168.12.24:8443/sfu.html?api=sfu#) aLevel=0)/COMP(1): Consent refreshed (stun/INFO) STUN-CLIENT(consent): Received response; processing (ice/INFO) ICE(PC:1499176142504000 (id=2147483674 url=https://192.168.12.24:8443/sfu.html?api=sfu#)) /STREAM(0-1499176142504000 (id=2147483674 url=https://192.168.12.24:8443/sfu.html?api=sfu#) aLevel=0)/COMP(1): Consent refreshed (stun/INFO) STUN-CLIENT(consent): Received response; processing (ice/INFO) ICE(PC:1499176142504000 (id=2147483674 url=https://192.168.12.24:8443/sfu.html?api=sfu#)) /STREAM(0-1499176142504000 (id=2147483674 url=https://192.168.12.24:8443/sfu.html?api=sfu#) aLevel=0)/COMP(1): Consent refreshed (stun/INFO) STUN-CLIENT(consent): Received response; processing (ice/INFO) ICE(PC:1499176142504000 (id=2147483674 url=https://192.168.12.24:8443/sfu.html?api=sfu#)) /STREAM(0-1499176142504000 (id=2147483674 url=https://192.168.12.24:8443/sfu.html?api=sfu#) aLevel=0)/COMP(1): Consent refreshed

(stun/INFO) STUN-CLIENT(consent): Received response; processing (ice/INFO) ICE(PC:1499176142504000 (id=2147483674 url=https://192.168.12.24:8443/sfu.html?api=sfu#)) /STREAM(0-1499176142504000 (id=2147483674 url=https://192.168.12.24:8443/sfu.html?api=sfu#) aLevel=0)/COMP(1): Consent refreshed (stun/INFO) STUN-CLIENT(consent): Received response; processing  $(ice/INFO)$  ICE(PC:1499176142504000 (id=2147483674 url=https://192.168.12.24:8443/sfu.html?api=sfu#)) /STREAM(0-1499176142504000 (id=2147483674 url=https://192.168.12.24:8443/sfu.html?api=sfu#) aLevel=0)/COMP(1): Consent refreshed (stun/INFO) STUN-CLIENT(consent): Received response; processing (ice/INFO) ICE(PC:1499176142504000 (id=2147483674 url=https://192.168.12.24:8443/sfu.html?api=sfu#)) /STREAM(0-1499176142504000 (id=2147483674 url=https://192.168.12.24:8443/sfu.html?api=sfu#) aLevel=0)/COMP(1): Consent refreshed (stun/INFO) STUN-CLIENT(consent): Received response; processing (ice/INFO) ICE(PC:1499176142504000 (id=2147483674 url=https://192.168.12.24:8443/sfu.html?api=sfu#)) /STREAM(0-1499176142504000 (id=2147483674 url=https://192.168.12.24:8443/sfu.html?api=sfu#) aLevel=0)/COMP(1): Consent refreshed +++++++ END ++++++++